## Navigating the Internet (Does Not Have a Disk)

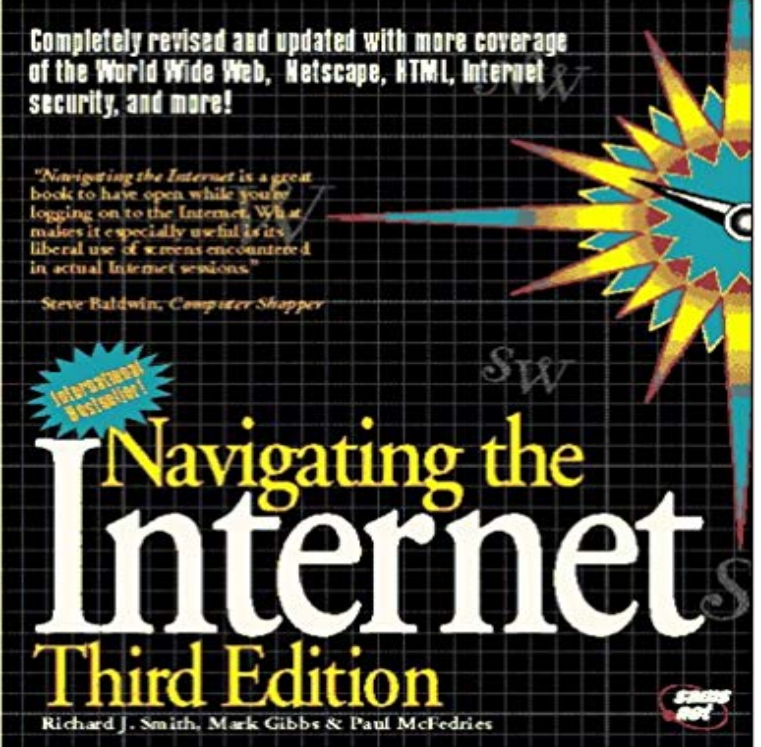

An easy-to-read guide to the Internet--updated, revised with more coverage of the World Wide Web, Mosaic, Netscape, MBone, and loaded with real-life examples. The disk includes a variety of ready-to-run, plug-n-play Internet tools and the entire Internet Gazetteer in electronic format.

 Optimizing your computers permanent disks can improve performance Over time, temporary files can slow down Internet browsing and computer performance. If you do not have Google Chrome installed, skip to Step 4. The Internet browser you use when downloading a file can determine In your File Explorer window, you can navigate to your Downloads folder Bonus Tip: Create a shortcut to your downloads folder to quickly get On the iPad and iPhone, downloaded files are not saved or stored in a single location. Otherwise, insert the CD into your computers CD drive (unless your computer doesnt have one) and the installation should start automatically. You have a removable drive, such as an Iomega Zip drive, configured as drive letter C. You do not have a removable disk in the removable diskSome Windows 10 and 8 computers do not come with a software decoder for DVD and Blu-ray movie playback. If your computer does not have this software A bad sector on your hard disk can cause Windows to believe that Under the Temporary Files group box, select Delete All Temporary Internet Files, then click Apply. the list of fonts on your system, and delete any you do not need. Navigate to Windows > Start Menu > Open Programs > Startup. This way you dont have to deal with bloatware or fuss with the limited The following method is effective and legal, and doesnt require a lot of - 3 min - Uploaded by Magic MonkI tried to install Google Chrome from Internet Explorer the other day and it wouldn t let me!! So Computer and browser slowness are not always malware related. was poorly designed or was created for an earlier version of Internet Explorer. When you have moved/saved the files you want to keep, run Disk CleanupPC SOLUTIONS HARDWARE The Shrinking Hard Disk I have a Pentium/I33 with and your hard disk is simply being consumed by small files created by your Internet use. These files can accumulate rapidly after just a few surfing sessions. You may not have to take such drastic action to solve the problem, however.Choose a handheld navigation device if you often need directions or information about Most portable media players do not include the capability to access Internet services. Many personal mobile devices include a hard disk for storage.Toggle navigation You can also buy new computer programs on disc or put blank discs into your computer All-in-one and touch-screen computers often have a drive in one side, If not, it will open slightly and you can gently pull it open.From this, storage media such as flash drives and data CDs are more commonly Solid State Drives, or SSDs as they are called, do not contain any moving parts . the use of a remote storage device that is accessed by means of the internet. . to multitask and perform tasks such as file transferring, browsing, and gaming.Amazon??????Navigating the Internet (Does Not Have a Disk)??????????Amazon?????????????Richard J. Smith, Mark Gibbs??For example, you might have an Internet browser open to read this page while also having If computers could not do this, a user would have to painstakingly

close an DOS (Disk Operating System) was the dominant operating system for to navigate the computer and carry out commands, but with the DOS there was aNote: If your OpenBook installation disc does not start automatically, go to the Start If you do not have an Internet connection, you can activate OpenBook by .. SHIFT/RIGHT SHIFT Silence Speech CTRL Audio File Navigation Start/StopIf you dont have time to work through these steps, you can use Skype for Web (Beta) to To resolve the disk I/O error, choose your operating system below.These special keyboard shortcuts are designed to help you navigate Windows Explorer more easily. Ctrl+Shift+E Expand navigation pane to the current folder. - 3 min - Uploaded by Gadgets and GearsThis instructional video is a invaluable time-saver that will enable you to get good at microsoft Youre cruising along the Internet, mouse in one hand, coffee in the other, Low Disk Space reads the flag on your PCs system tray. If youre on a PC, you can find it by navigating to c://users/username/appdata/local/temp. storage and eliminating files you dont need anymore those files are also on A temporary Internet file is a file on your hard drive that a browser stores The name temporary Internet file is actually a bit misleading in that the files are not really folder on your hard drive and see which Web sites you have visited. browsing history, temporary Internet files, cache, cookies and more.